## In[1]:= **NotebookDirectory[]**

Out[1]= C:\Dropbox\Work\myweb\Courses\Math\_pages\Math\_430\

$$
ln[2]:= \text{Clear} [NMVC, NMVS, x, t, n, \rho, T\theta, lL];
$$
\n
$$
NMVC[x_1, t_2, n_3, T\theta_1, \rho_2, LL_1] :=
$$
\n
$$
Sin\left[\frac{n\pi}{L}x\right] Cos\left[\frac{n\pi}{\sqrt{\rho}L}t\right];
$$
\n
$$
NMVS[x_1, t_2, n_3, T\theta_2, \rho_3, LL_1] := Sin\left[\frac{n\pi}{L}x\right] Sin\left[\frac{n\pi}{\sqrt{\rho}L}t\right]
$$

## In[5]:= **? NumberForm**

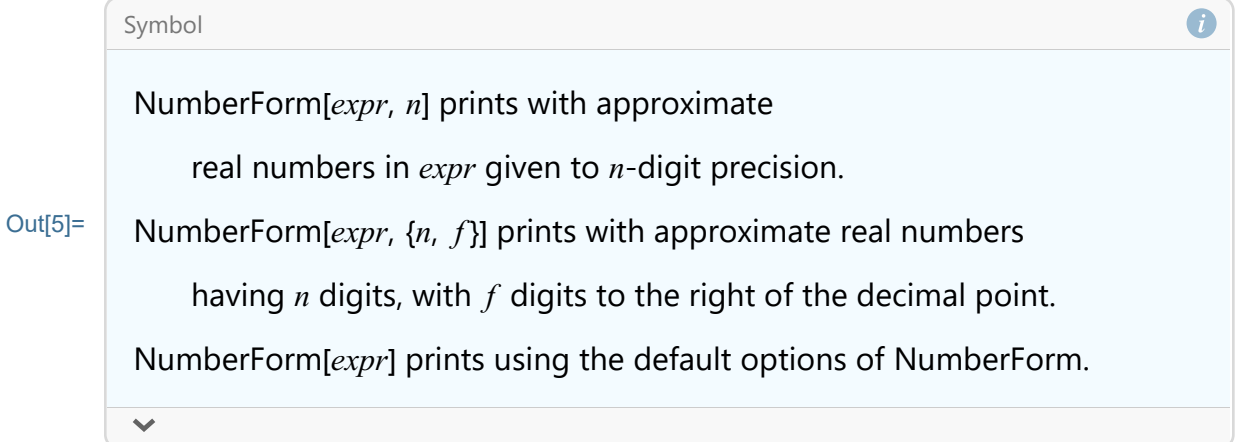

```
In[6]:= Clear[T0, lL, tc]; Manipulate
     Which[tc ⩵ "cos",
       Plot[
        Evaluate[NMVC[x, t, n, T0, ρ, lL]], {x, 0, lL},
        PlotStyle → {{Blue, Thickness[0.005]}},
        Epilog → {RGBColor[0, 0, .5], PointSize[0.01],
          Point[{0, 0}], Point[{lL, 0}]},
        PlotRange → {{-0.03, 2.03}, {-1.1, 1.1}},
        PlotLabel → TableForm[
```

```
{"time", "=",
     NumberForm[N[t], {5, 3},
      NumberPadding → {" ", "0"}]},
    TableDirections → Row,
    TableAlignments → {Left, Left, Right},
    TableSpacing → {0.5, .3}],
  Frame → True, AspectRatio → 1 / 4, ImageSize → 600
 ],
 tc ⩵ "sin", Plot[
  Evaluate[NMVS[x, t, n, T0, ρ, lL]], {x, 0, lL},
  PlotStyle → {{Blue, Thickness[0.005]}},
  Epilog → {RGBColor[0, 0, .5], PointSize[0.01],
    Point[{0, 0}], Point[{lL, 0}]},
  PlotRange → {{-0.03, 2.03}, {-1.1, 1.1}},
  PlotLabel → TableForm[
    {"time", "=",
     NumberForm[N[t], {5, 3},
      NumberPadding → {" ", "0"}]},
    TableDirections → Row,
    TableAlignments → {Left, Left, Right},
    TableSpacing → {0.5, .3}],
  Frame → True, AspectRatio → 1 / 4, ImageSize → 600
 ]
]
,
{t, 0, "time"}, 0, 8 Pi, N Pi
                            \left[\frac{1}{128}\right] ,
{{n, 1}, Range[10], ControlType → Setter},
{{tc, "cos", "time component"}, {"cos", "sin"},
ControlType → RadioButton},
{{T0, 1}, 0.1, 3, ControlType → VerticalSlider,
 ControlPlacement → Right},
{{ρ, 1}, 0.1, 3, ControlType → VerticalSlider,
```

```
ControlPlacement → Left},
{{lL, 1, "length"}, 0.1, 2, ControlType → Slider,
ControlPlacement → Bottom}, ContinuousAction → True
```
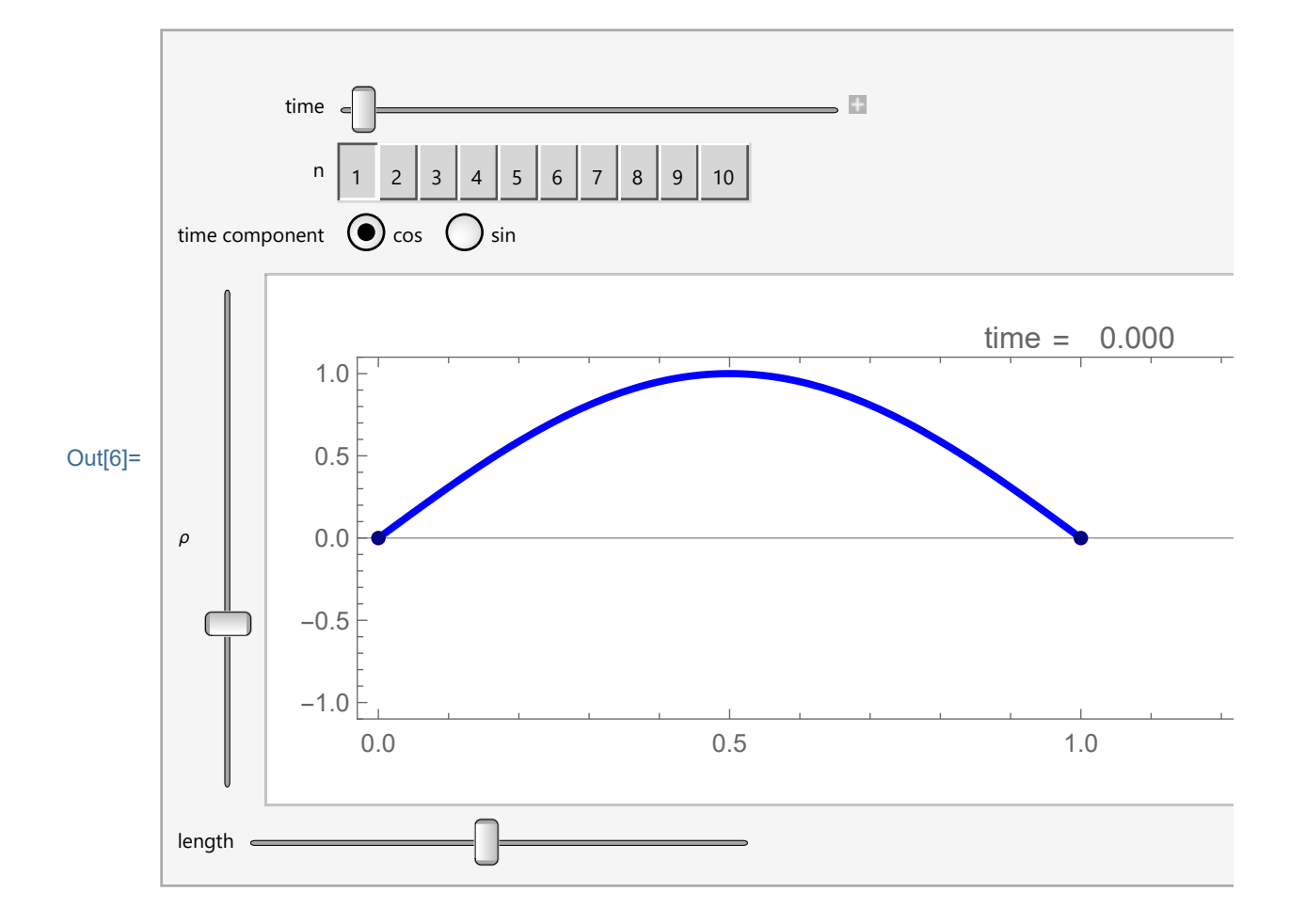

```
In[7]:= NMVC[x, t, 1, 1, 1, Pi]
Out[7]= Cos[t] Sin[x]
```

```
In[8]:= Module[{t}, t = 0;
     Plot[Evaluate[NMVC[x, t, 6, 1, 1, Pi]], {x, 0, Pi},
       PlotStyle → {{Thickness[0.01], RGBColor[1, 0.5, 0]}},
       Epilog \rightarrow {
         {PointSize[0.012], White,
          Point[#] & /@ {{0, 0}, {Pi, 0}}},
         {Text["t =", {Pi / 2 - 0.1, 1.26},
           BaseStyle → {FontWeight → "Normal",
              FontColor → RGBColor[1, 1, 1]}],
          Text[NumberForm[N[2 t], {3, 1}], {Pi / 2, 1.26},
           BaseStyle → {FontWeight → "Normal",
              FontColor → RGBColor[1, 1, 1]}]}
        },
       PlotRange → {{-0.1, Pi + 0.1}, {-1.4, 1.4}},
       AspectRatio → 1 / 5, Frame → True,
       FrameTicks → {{{}, {}}, {Range[0, Pi, Pi / 4], {}}},
       Axes → False, ImageSize → 600, Background → Black]]
                                               t = 0.0
```
Out[8]=

 $\overline{0}$   $\overline{1}$ In[9]:= **Table[Table[{j, k}, {j, 1, 4}], {k, 4, 8}]**

π

Out[9]=  $\{ \{ \{1, 4\}, \{2, 4\}, \{3, 4\}, \{4, 4\} \},$  $\{\{1, 5\}, \{2, 5\}, \{3, 5\}, \{4, 5\}\},$  $\{ \{1, 6\}, \{2, 6\}, \{3, 6\}, \{4, 6\} \},$  $\{ \{1, 7\}, \{2, 7\}, \{3, 7\}, \{4, 7\} \},$  $\{\{1, 8\}, \{2, 8\}, \{3, 8\}, \{4, 8\}\}\$ 

```
In[10]:= NMV1 = Table[Plot[Evaluate[NMVC[x, t, 1, 1, 1, Pi]],
          {x, 0, Pi},
          PlotStyle → {{Thickness[0.01], RGBColor[1, 0.5, 0]}},
          Epilog \rightarrow {
             {PointSize[0.012], White,
              Point[#] & /@ {{0, 0}, {Pi, 0}}},
             {Text["t =", {Pi / 2 - 0.1, 1.26},
               BaseStyle → {FontWeight → "Normal",
                 FontColor → RGBColor[1, 1, 1]}],
              Text[NumberForm[N[t], {3, 1}], {Pi / 2, 1.26},
               BaseStyle → {FontWeight → "Normal",
                 FontColor → RGBColor[1, 1, 1]}]}
           },
          PlotRange → {{-0.1, Pi + 0.1}, {-1.4, 1.4}},
          AspectRatio → 1 / 5, Frame → True,
          FrameTicks → {{{}, {}}, {Range[0, Pi, Pi / 4], {}}},
          Axes → False, ImageSize → 600, Background → Black],
         {t, 0, 2 Pi, 0.05}];
In[11]:= Length[NMV1]
```
- Out[11]= 126
- In[12]:= **NMV1〚1〛**

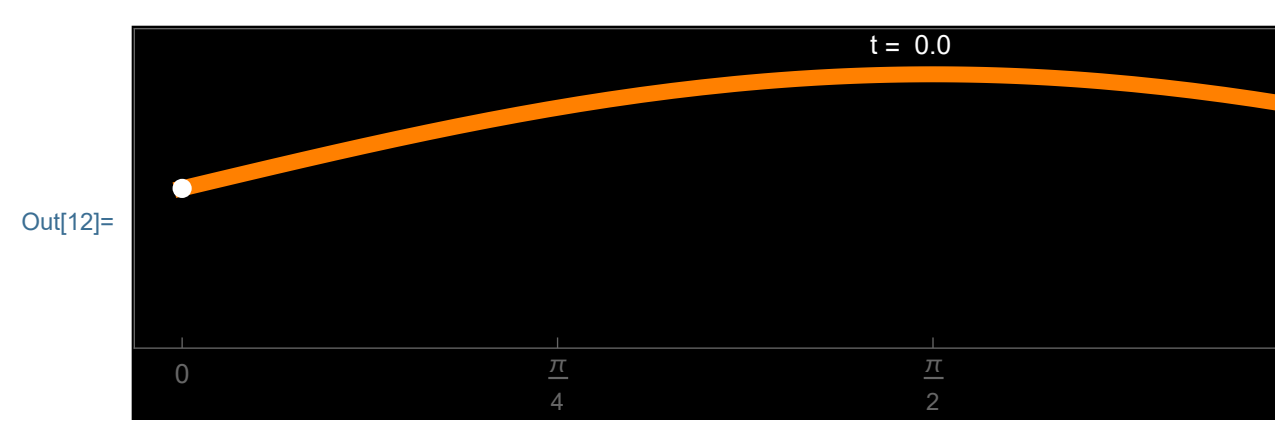

```
In[13]:= NMVC[x, t, n, 1, 1, Pi]
Out[13]= Cos[n t] Sin[n x]In[14]:= NMVtt =
        Table[Table[Plot[Evaluate[NMVC[x, t, n, 1, 1, Pi]],
            {x, 0, Pi},
            PlotStyle → {{Thickness[0.01], RGBColor[1, 0.5, 0]}},
            Epilog \rightarrow {
               {PointSize[0.012], White,
                Point[#] & /@ {{0, 0}, {Pi, 0}}},
               {Text["t =", {Pi / 2 - 0.1, 1.26},
                 BaseStyle → {FontWeight → "Normal",
                   FontColor → RGBColor[1, 1, 1]}],
                Text[NumberForm[N[t], {3, 1}], {Pi / 2, 1.26},
                 BaseStyle → {FontWeight → "Normal",
                   FontColor → RGBColor[1, 1, 1]}]}
             },
            PlotRange → {{-0.1, Pi + 0.1}, {-1.4, 1.4}},
            AspectRatio → 1 / 5, Frame → True,
            FrameTicks → {{{}, {}}, {Range[0, Pi, Pi / 4], {}}},
            Axes → False, ImageSize → 600, Background → Black],
           {t, 0, 2 Pi, 2 Pi / 120.}], {n, 1, 6}];
In[15]:= Length[NMVtt〚2〛]
```

```
Out[15]= 121
```
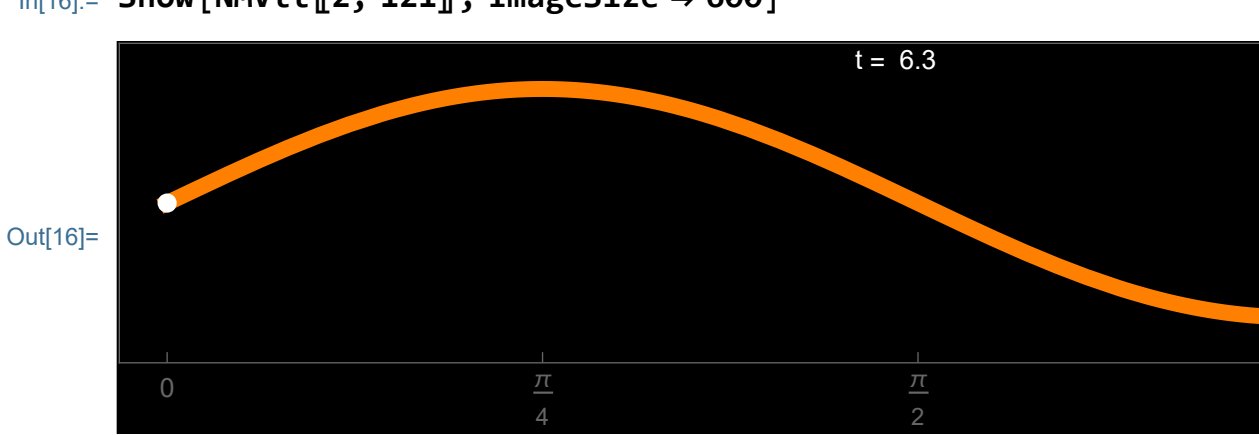

In[16]:= **Show[NMVtt〚2, 121〛, ImageSize → 600]**

In[17]:= **ListAnimate[Show[**#**, ImageSize → 600] & /@ NMV1, ControlPlacement → Top]**

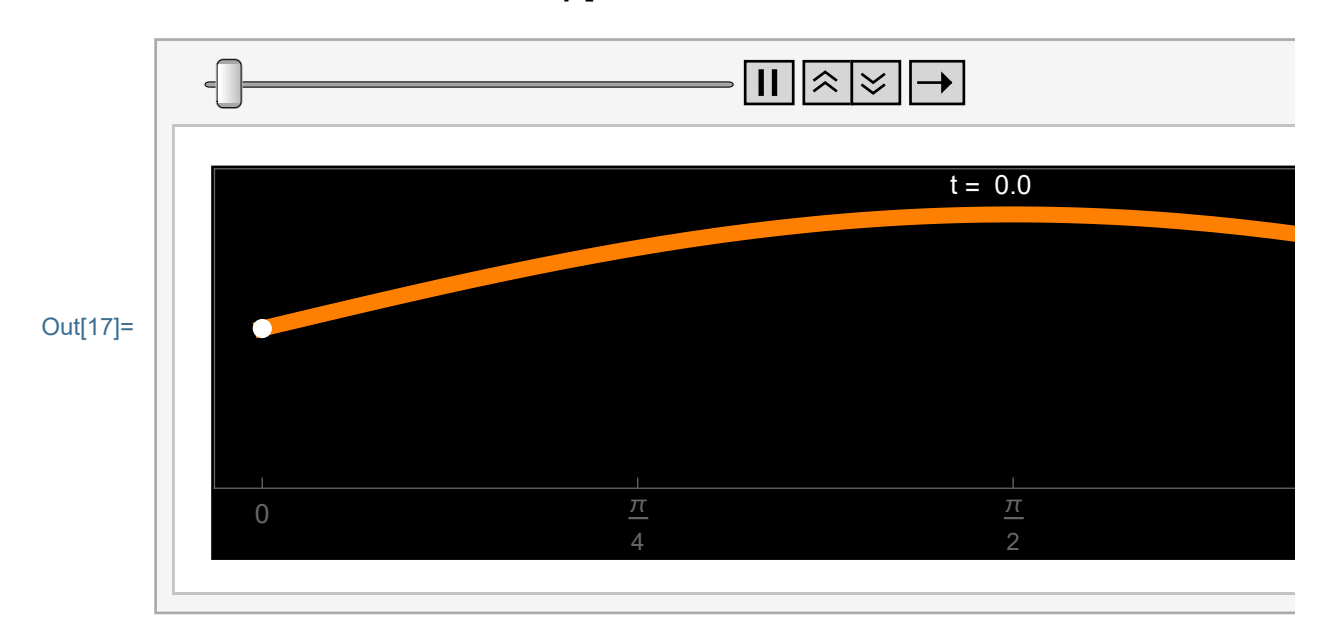

## In[18]:= **Manipulate[**

**ListAnimate[Show[**#**, ImageSize → 600] & /@ NMVtt〚n〛, AnimationRunning → True, ControlPlacement -> Top], {n, Range[1, 6]}, ControlType → Setter]**

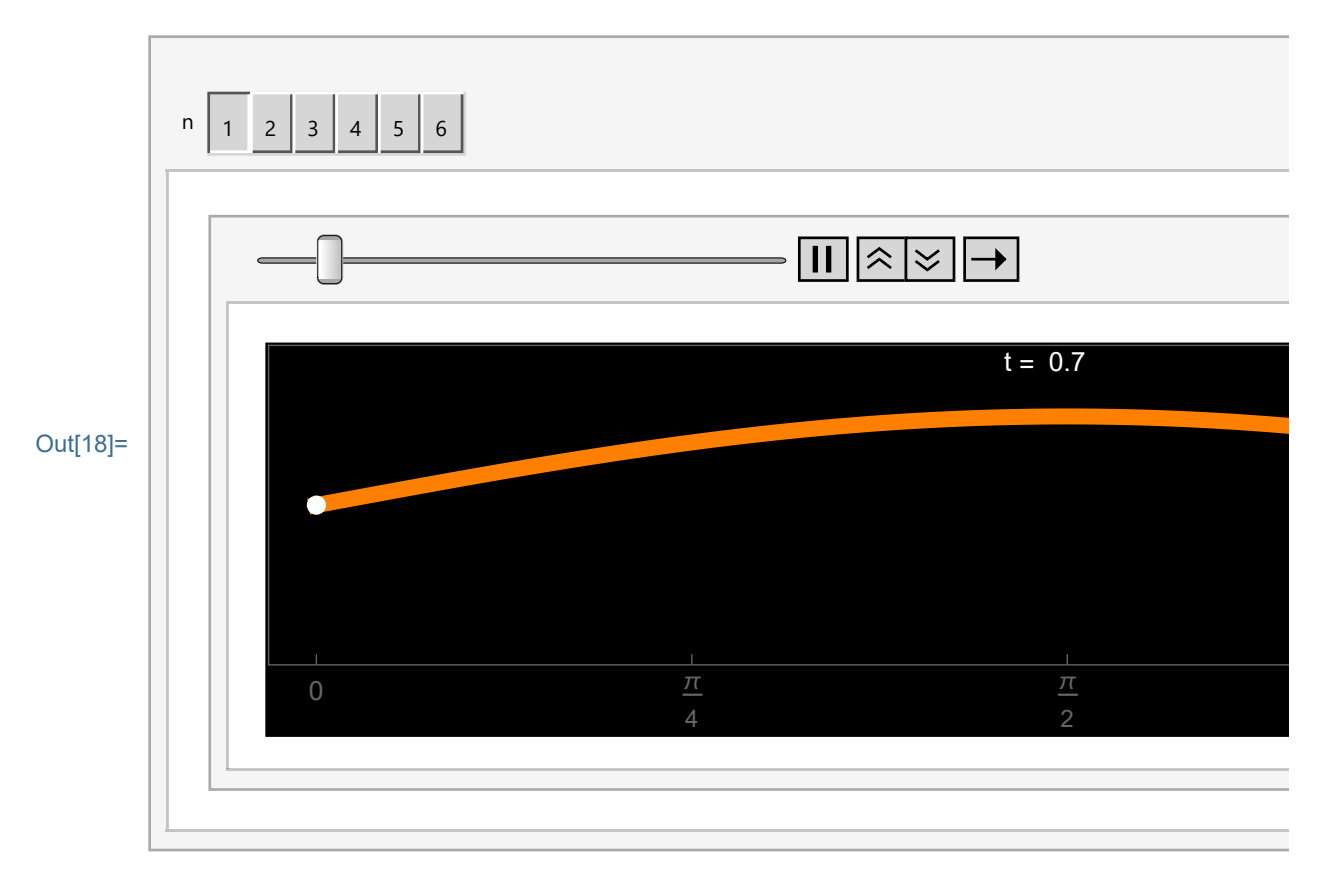

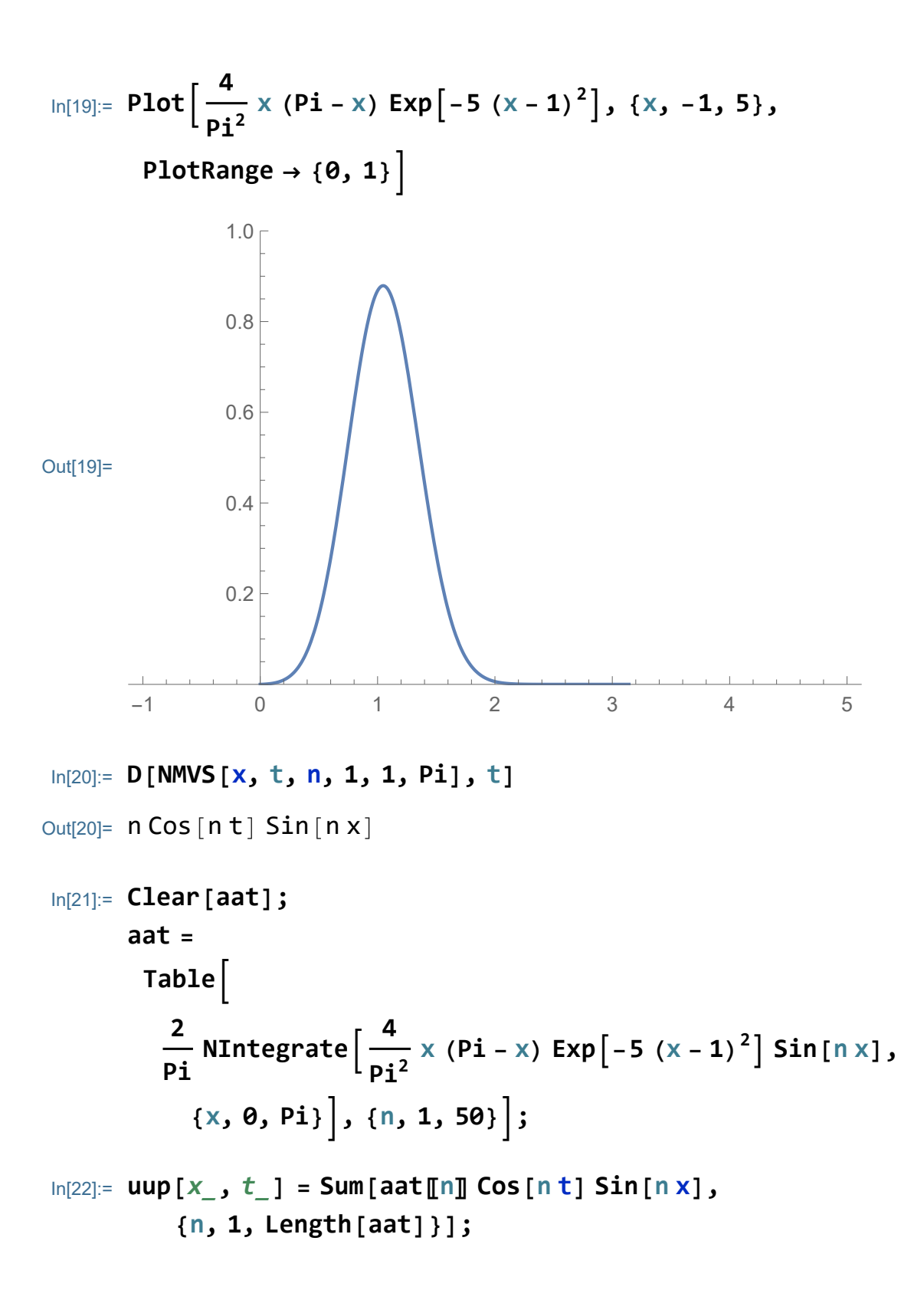

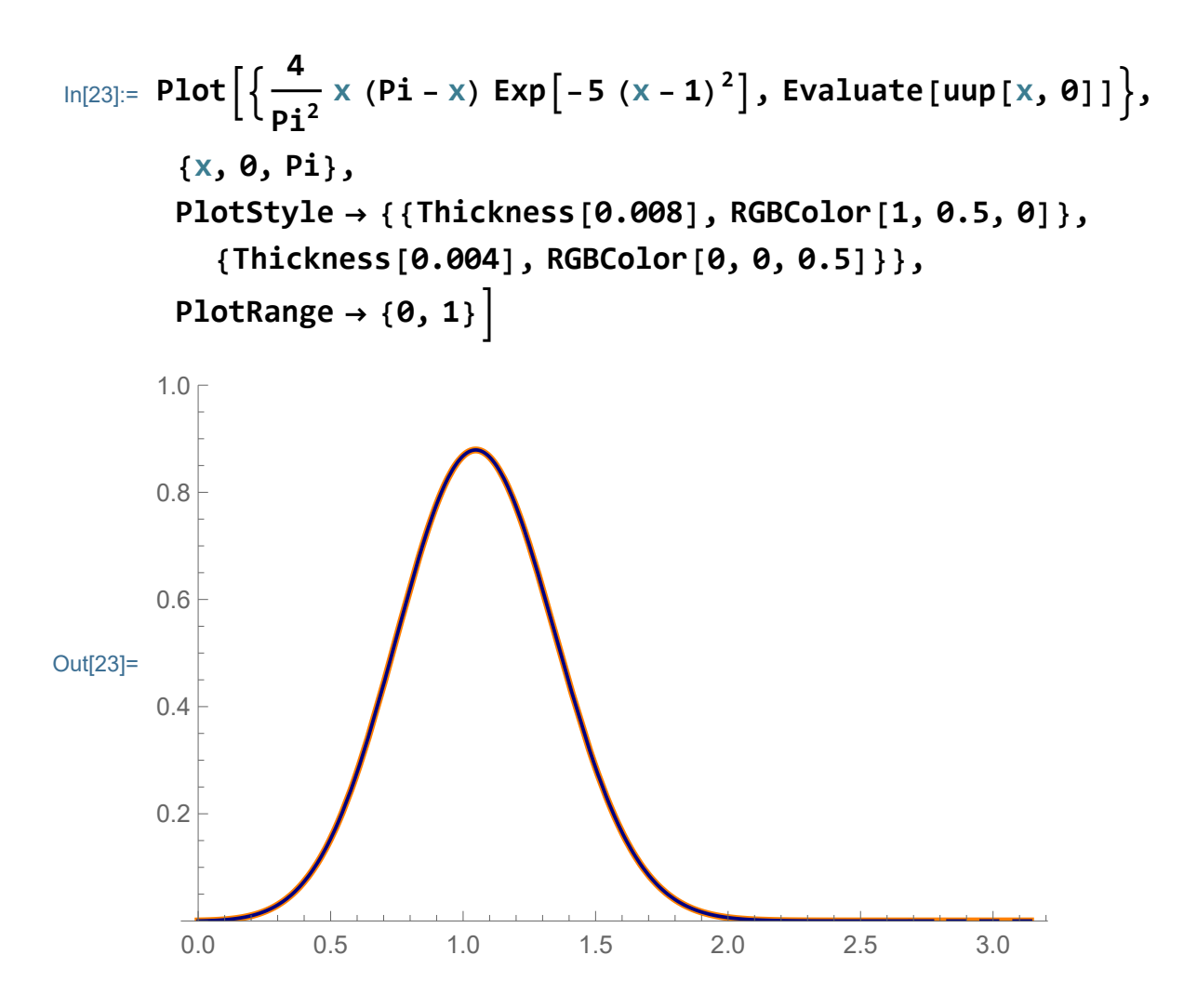

```
In[24]:= Manipulate[Plot[Evaluate[uup[x, t]], {x, 0, Pi},
        PlotStyle → {{Thickness[0.01], RGBColor[1, 0.5, 0]}},
        Epilog \rightarrow {
          {PointSize[0.012], White,
           Point[#] & /@ {{0, 0}, {Pi, 0}}},
          {Text["t =", {Pi / 2 - 0.1, 1.26},
            BaseStyle → {FontWeight → "Normal",
               FontColor → RGBColor[1, 1, 1]}],
           Text[NumberForm[N[t], {3, 1}], {Pi / 2, 1.26},
            BaseStyle → {FontWeight → "Normal",
               FontColor → RGBColor[1, 1, 1]}]}
         },
        PlotRange → {{-0.1, Pi + 0.1}, {-1.4, 1.4}},
        AspectRatio → 1 / 5, Frame → True,
        FrameTicks → {{{}, {}}, {Range[0, Pi, Pi / 4], {}}},
       Axes → False, ImageSize → 600, Background → Black],
      {t, 0, 20}, ControlPlacement → Top]
```
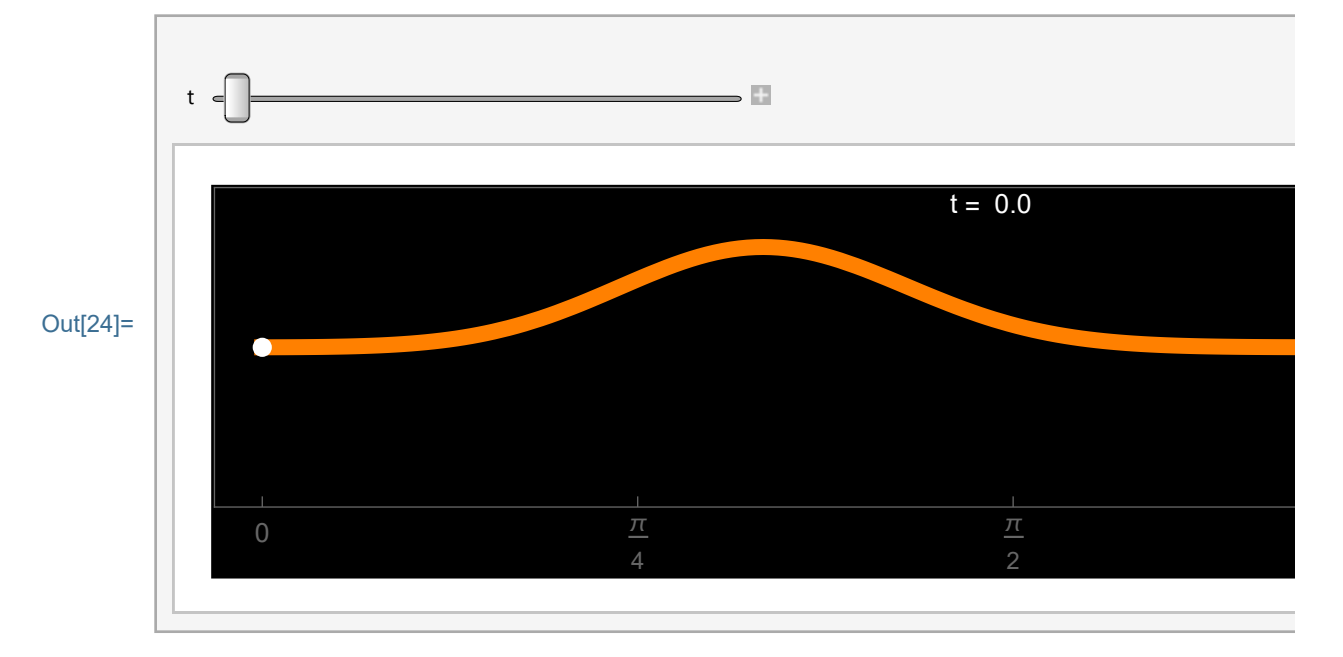

```
In[25]:= uuptt = Table[Plot[Evaluate[uup[x, t]], {x, 0, Pi},
           PlotStyle → {{Thickness[0.01], RGBColor[1, 0.5, 0]}},
           Epilog \rightarrow {
             {PointSize[0.012], White,
              Point[#] & /@ {{0, 0}, {Pi, 0}}},
             {Text["t =", {Pi / 2 - 0.1, 1.26},
               BaseStyle → {FontWeight → "Normal",
                  FontColor → RGBColor[1, 1, 1]}],
              Text[NumberForm[N[t], {3, 1}], {Pi / 2, 1.26},
               BaseStyle → {FontWeight → "Normal",
                  FontColor → RGBColor[1, 1, 1]}]}
            },
           PlotRange → {{-0.1, Pi + 0.1}, {-1.4, 1.4}},
           AspectRatio → 1 / 5, Frame → True,
           FrameTicks → {{{}, {}}, {Range[0, Pi, Pi / 4], {}}},
          Axes → False, ImageSize → 800, Background → Black],
          {t, 0, 6.4, 6.4 / 240}];
In[26]:= Length[uuptt]
Out[26]= 241
```
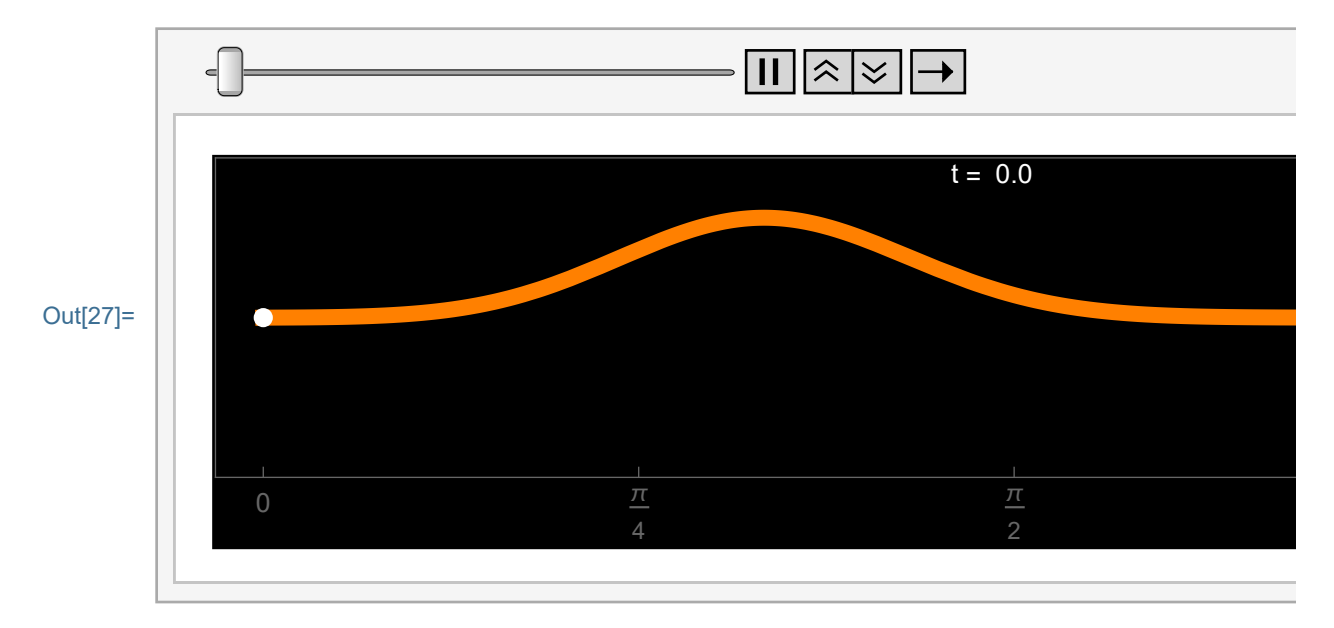

## In[27]:= **ListAnimate[Show[**#**, ImageSize → 600] & /@ uuptt, ControlPlacement → Top]**

```
In[28]:= NMVttime =
        Table[Table[Plot[Evaluate[NMVC[x, t, n, 1, 1, Pi]],
            {x, 0, Pi},
            PlotStyle → {{Thickness[0.01], RGBColor[1, 0.5, 0]}},
            Epilog \rightarrow {
               {PointSize[0.012], White,
                Point[#] & /@ {{0, 0}, {Pi, 0}}},
               {Text["t =", {Pi / 2 - 0.1, 1.26},
                 BaseStyle → {FontWeight → "Normal",
                   FontColor → RGBColor[1, 1, 1]}],
                Text[NumberForm[N[t], {3, 1}], {Pi / 2, 1.26},
                 BaseStyle → {FontWeight → "Normal",
                   FontColor → RGBColor[1, 1, 1]}]}
             },
            PlotRange → {{-0.1, Pi + 0.1}, {-1.4, 1.4}},
            AspectRatio → 1 / 5, Frame → True,
            FrameTicks → {{{}, {}}, {Range[0, Pi, Pi / 4], {}}},
            Axes → False, ImageSize → 800, Background → Black],
           {t, 0, 2 Pi, 2 Pi / 240.}], {n, 1, 6}];
In[29]:= Length[NMVttime〚1〛]
Out[29]= 241
In[30]:= dds = 0.1 & /@ Range[Length[NMVttime〚1〛]];
      (* duration of each frame that we want*)
In[31]:= NotebookDirectory[]
Out<sup>[31]=</sup> C:\Dropbox\Work\myweb\Courses\Math_pages\Math_430\
```

```
In[32]:= (* SetDirectory[NotebookDirectory[]] *)
```

```
In[33]:= (* Export["NMVttime1s1.gif",NMVttime〚1〛〚1〛,
      "ImageSize"→800];
     Export["NMVttime1.gif",NMVttime〚1〛,
      "AnimationRepetitions"→Infinity,"ImageSize"→800,
      "DisplayDurations"→dds] ;
       Export["NMVttime2s1.gif",NMVttime〚2〛〚1〛,
      "ImageSize"→800];
     Export["NMVttime2.gif",NMVttime〚2〛,
      "AnimationRepetitions"→Infinity,"ImageSize"→800,
      "DisplayDurations"→dds] ;
     Export["NMVttime3s1.gif",NMVttime〚3〛〚1〛,"ImageSize"→800];
     Export["NMVttime3.gif",NMVttime〚3〛,
      "AnimationRepetitions"→Infinity,"ImageSize"→800,
      "DisplayDurations"→dds] ;
     Export["NMVttime4s1.gif",NMVttime〚4〛〚1〛,"ImageSize"→800];
     Export["NMVttime4.gif",NMVttime〚4〛,
      "AnimationRepetitions"→Infinity,"ImageSize"→800,
      "DisplayDurations"→dds] ;
     Export["NMVttime5s1.gif",NMVttime〚5〛〚1〛,"ImageSize"→800];
     Export["NMVttime5.gif",NMVttime〚5〛,
      "AnimationRepetitions"→Infinity,"ImageSize"→800,
      "DisplayDurations"→dds] ;
     Export["NMVttime6s1.gif",NMVttime〚6〛〚1〛,"ImageSize"→800];
     Export["NMVttime6.gif",NMVttime〚6〛,
      "AnimationRepetitions"→Infinity,"ImageSize"→800,
      "DisplayDurations"→dds] *)
In[34]:= (* Export["uuptts1.gif",uuptt〚1〛,"ImageSize"→800];
     Export["uupttAni.gif",uuptt,
      "AnimationRepetitions"→Infinity,"ImageSize"→800,
      "DisplayDurations"→dds] ; *)
```